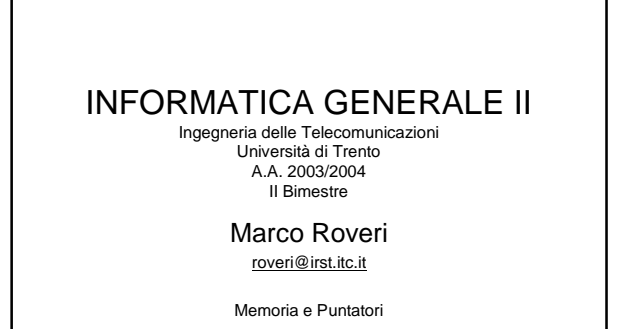

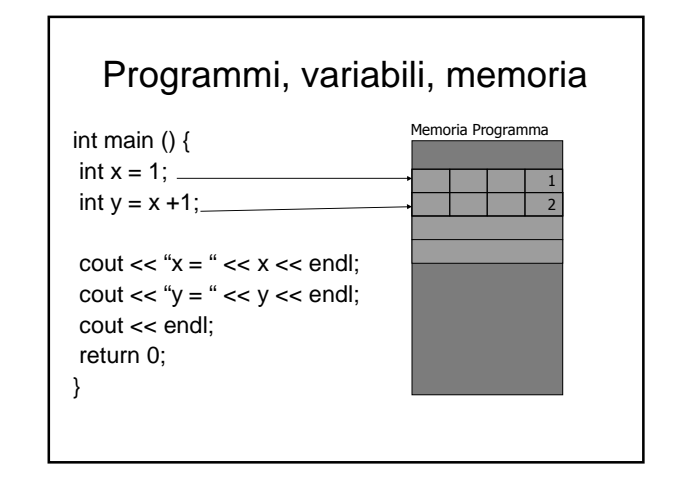

### Struttura della memoria di un programma

- Testo: contiene il programma. Dimensione dipende dalla dimensione del programma.
- Dati: contiene variabili globali e statiche. La dimensione dipende dal programma.
- Stack: contiene argomenti delle funzioni, punti di ritorno, variabili locali ad una funzione…. Di solito ha una dimensione fissa massima.
- Heap: contiene area dati dinamica. La dimensione è limitata dal sistema operativo (e dalla memoria fisica disponibile).

# Programmi, variabili, memoria

- Ogni volta che si dichiara una variabile, viene allocata (riservata) una zona di memoria per essa.
- La grandezza di questa zona dipende dal tipo della variabile.
- Tutte la variabili di un certo tipo occupano esattamente lo stesso numero di byte.
- Esempio:
	- Le variabili di tipo char occupano un solo byte.
	- Gli interi occupano 4 byte.
	- Le variabili di tipo double occupano 8 byte.

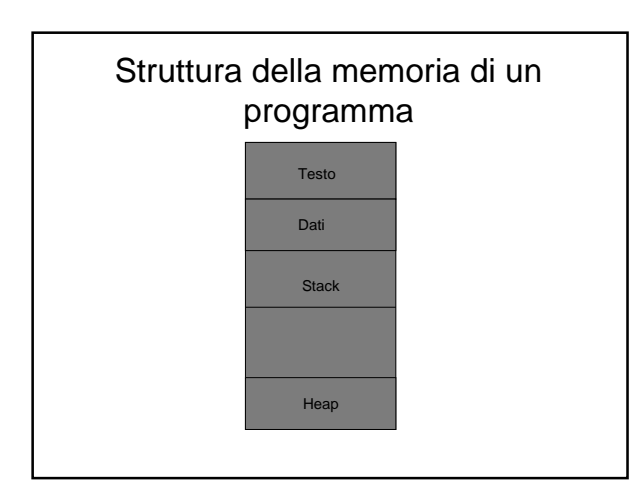

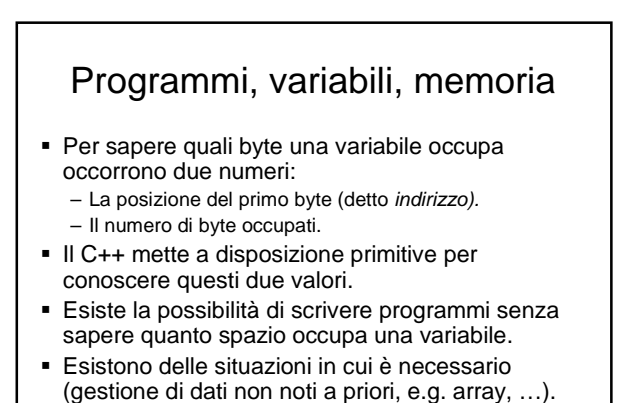

1

### Programmi, variabili, memoria

- Per sapere l'indirizzo di una variabile si usa l'operatore **&**
	- &x rappresenta indirizzo della variabile x
- Per sapere il numero di byte occupati da una variabile si usa l'operatore **sizeof** sizeof(x) bytes occupati da x

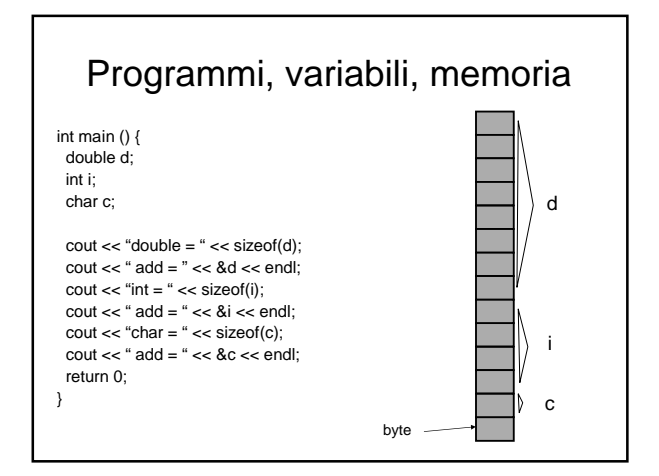

# Programmi, variabili, memoria Sintassi: – **&**var // restituisce indirizzo della // variabile var – **sizeof**(var) // ritorna numero byte // occupati dalla variabile var – **sizeof**(type) // ritorna il numero di byte // occupati da una variabile di // tipo type (e.g. **int**, **double**, **char**, …)

# Programmi, variabili, memoria

- È importante notare la differenza tra il valore di una variabile e il suo indirizzo.
	- L'indirizzo di una variabile è l'indirizzo del primo byte della zona di memoria occupata dalla variabile.
	- Il valore di una variabile è il contenuto di tale zona.

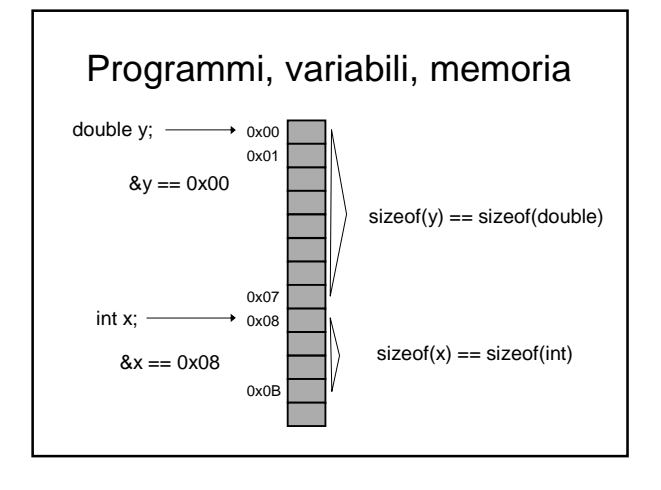

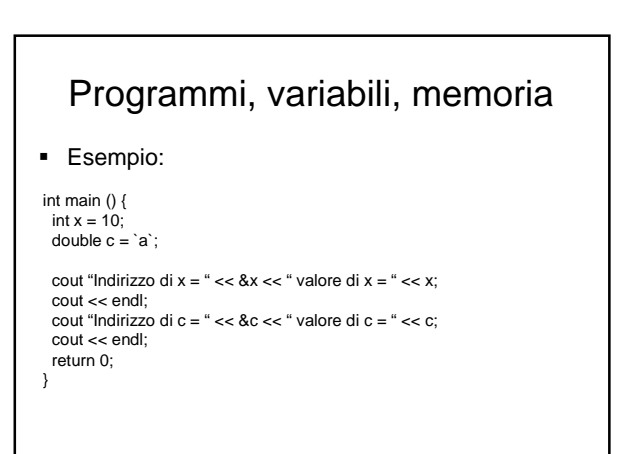

### Esercizi

- **Provare ad implementare per ogni tipo noto un** programma simile al precedente che stampi indirizzo e valore di una variabile.
- Quale è il risultato dell'esecuzione del seguente frammento di codice C++?

```
int main () {
 int x = 10;
 cout << "x = " << x << " 8x = " << 8x < 8x < endl;
  x = 20;cout << "x = "<< x << "&x << "&lt;&lt; &x << endl;
 return 0;
}
```
### Puntatori Le variabili puntatore possono essere confrontate, assegnate come qualunque altra variabile. int main () { int  $x = 10$ ; int \*y, \*z; // notare differenza tra int \* y, z;  $y = 8x$ ;  $z = y$ ; if  $(z == 8x)$  cout  $<<$  "Ok\n"; else cout << "Ko\n"; return 0;

}

# **Puntatori**

- $\blacksquare$  L'indirizzo di una variabile di un tipo  $T$  viene detto puntatore a T.
	- &x è un puntatore ad un intero (x è di tipo intero)
- In C++ si possono dichiarare delle variabili di tipo puntatore.
- Il tipo di una variabile puntatore a  $T \cdot T^*$
- Ad ogni tipo che è possibile definire in C++ è associato il corrispondente tipo puntatore.

# Operatore di dereference

- Per accedere all'oggetto puntato da una variabile puntatore occorre usare operatore di *dereference* "**\*"**
	- $int x = 1$ ; // variabile di tipo intero int \*px; // variabile di tipo puntatore px = &x; // assegno a px l'indirizzo di x  $*px = *px + 1$ ; // incrementa di uno il contenuto // della memoria puntata da px

### **Puntatori**

- Una variabile *puntatore* rappresenta l'indirizzo di un'altra variabile o funzione.
- Hanno come valore gli indirizzi di memoria di locazioni di memoria.
- Il tipo puntatore è un tipo come tutti gli altri, quindi la sua dichiarazione avviene nel modo solito.
- Sintassi tipo \* identificativo; Esempio:

int \* p;

#### Variabili puntatori e memoria int main () { int \* px, int \* py; int  $x = 1$ ; int  $y = x +1$ ;  $px = 8x$ ;  $py = 8y$ ;  $\text{cout} \ll \text{``x =} \text{``} \ll \text{``px};$  $\text{cout} \ll \text{``px} = \text{``} \ll \text{px} \ll \text{end}$ cout  $<<$  "y = "  $<<$  \*py;  $\text{cout} \ll \text{``py} = \text{``} \ll \text{py} \ll \text{end}$ return 0; } Memoria Programma  $\mathbf{1}$  $\overline{z}$  $0x00$  $0 \times 04$ 0x08  $0x0C$  $0x0C$  $\overline{0 \times 08}$

### Variabili puntatori e memoria

int main () { int \* p, num;

#### $p = 8$ num;  $*_{p}$  = 100;

cout << num << ' ';  $(*p)++;$  $\text{cout} \ll \text{num} \ll'$ (\*p)--;  $\text{cout} \ll \text{num} \ll \text{ln}$ ; return 0; }

### Gestione dinamica della memoria

- Quando non si puo stabilire a priori (in maniera statica) la dimensione delle strutture dati, occorre gestire la memoria dinamicamente durante l'esecuzione del programma.
- La gestione dinamica della memoria consente di allocare porzioni di memoria nella **heap**, ovvero in un'area di memoria esterna allo stack di esecuzione del programma.
- L'accesso a questa area avviene tramite puntatori.

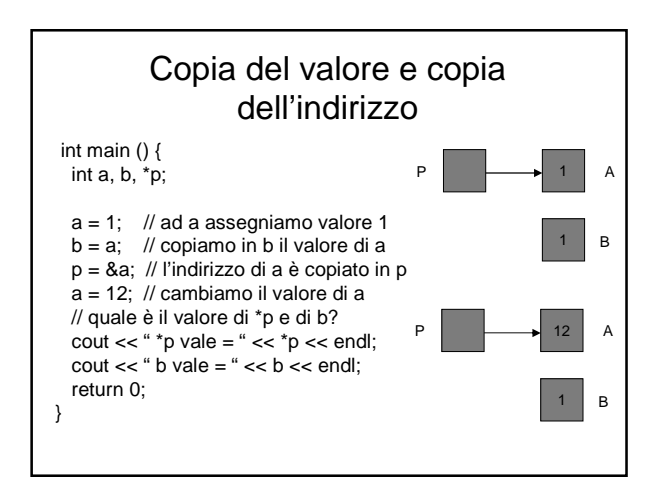

### Allocazione dinamica della memoria

 L'allocazione avviene mediante l'operatore **new**, che alloca un'area di memoria atta a contenere un oggetto del tipo specificato, e ritorna un puntatore a tale area di memoria.

Sintassi:

**new** tipo; **new** tipo [dimensione]; // (per gli array)

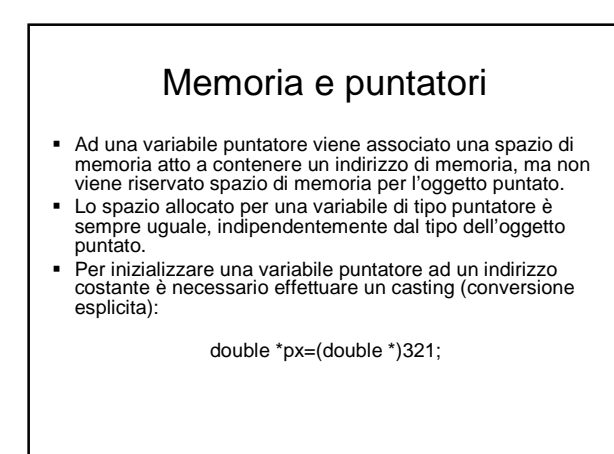

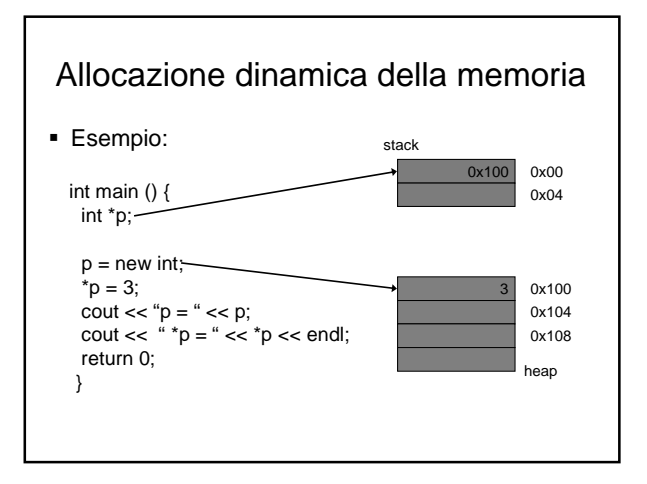

### Allocazione dinamica della memoria

- Una variabile creata dinamicamente resta allocata finchè: – il programma non termina
	- non viene esplicitamente deallocata
- La memoria deallocata viene resa disponibile al programma per allocazioni successive, ma la dimensione della heap non diminuisce.
- La memoria allocata dinamicamente **deve** essere deallocata quando non più utilizzata.
- La non deallocazione causa il cosiddetto problema del memory leak, e può risultare non più disponibile al programma e agli altri programmi.

### Allocazione dinamica della memoria È un errore deallocare memoria non precedentemente allocata mediante l'operatore new. – Esempio: void main () { int x, \*px;  $x = 2$ ;  $px = 8x$ ; delete px; } – Se eseguito genera un core dump.

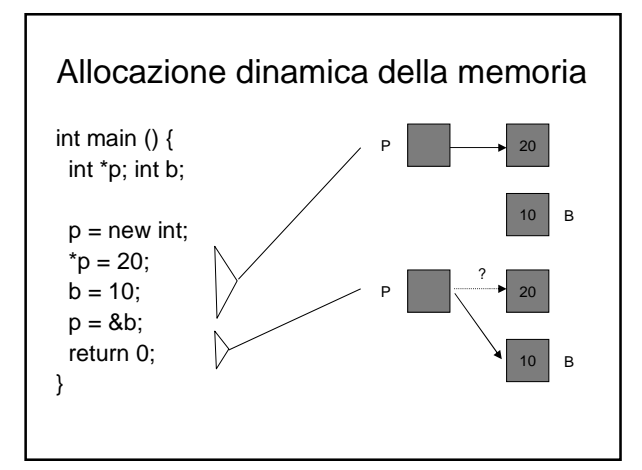

# Puntatori a Puntatori

- Una variabile puntatore è una variabile con un tipo (similmente a qualunque altra variabile), per cui è possibile definire puntatori a tali variabili.
- Il suo indirizzo è un puntatore ad un puntatore.
- Sintassi:
	- int \*\*p; // puntatore a puntatore ad intero
	- char \*\*c // puntatore a puntatore a carattere

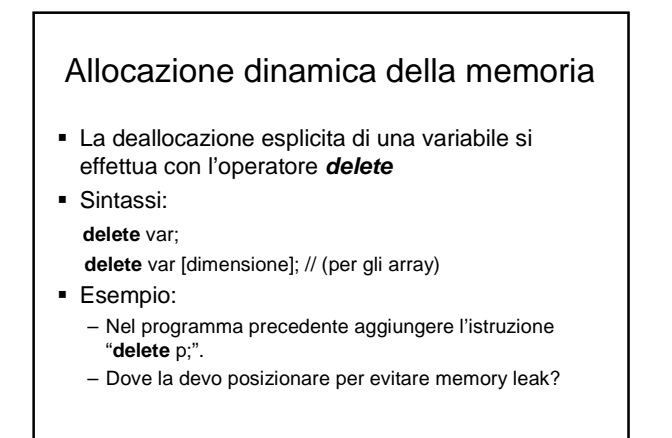

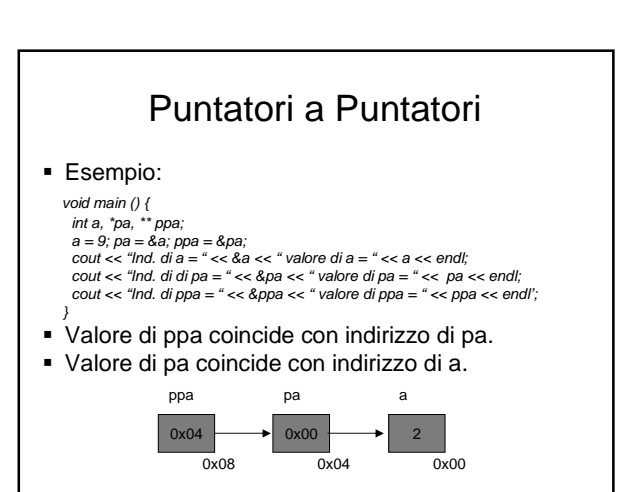

### Funzioni: passaggio valore/riferimento

void swap  $v(int x, int y)$  {  $int z = y;$ y = x; x = z;  $\text{cout} \ll \text{``Indirizzo di x} = \text{``} \ll 8x \ll \text{end}$ cout << "Indirizzo di  $y = " \ll 8y \ll 1$ endl; int main() { } void swap\_r(int &x, int &y) {  $int z = y;$ y = x; x = z; cout << "Indirizzo di x = " << &x << endl; cout << "Indirizzo di y = " << &y << endl; } swap\_v(x,y); swap\_r(x,y); }

# int x = 0; y = 1; cout << "Indirzzo di x = " << &x << endl; cout << "Indirizzo di x = " << &y << endl;

## Funzioni: passaggio valore/riferimento

- La funzione swap\_r quando invocata, si vede che gli indirizzi corrispodenti ai parametri formali corrispondono agli indirizzi delle corrispondenti variabili nella procedura padre.
- Questo è il motivo per cui lo chiamiamo passaggio per riferimento, le variabili si riferiscono alle variabili della procedura padre. Non viene copiato il valore nello stack di attivazione, ma I parametri formali sono dei semplici "alias" (sinonimi) per l'area di memoria a cui puntano.
- Quindi risulta evidente che eventuali modifiche a parametri formali passati per riferimento possono comportare modifiche del valore.

## Vantaggi memoria dinamica

- Gestione efficiente delle risorse in modo da allocare lo spazio realmente necessario.
- Creazione di strutture dinamiche (es. array a dimensione variabile, liste, alberi, grafi, …)